# STAT 8020 R Lab 16: Poisson Regression

*Whitney*

*October 27, 2020*

## **Contents**

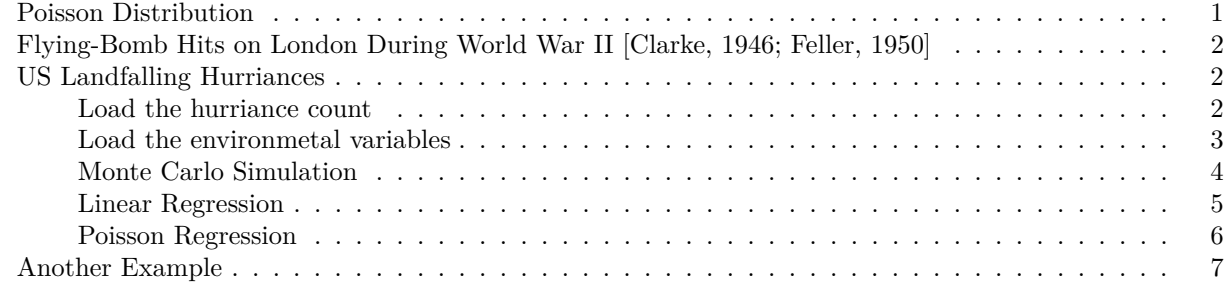

## <span id="page-0-0"></span>**Poisson Distribution**

x1 <- 0**:**5; x2 <- 0**:**10; x3 <- 0**:**15  $par(mfrow = c(1, 3))$  $plot(x1, \text{ dpois}(x1, 0.5), \text{ type} = "h", \text{ lwd} = 4, \text{ col} = "gray", \text{ las} = 1,$  $xlab = "", ylab = "probability")$  $\text{mtext}("y", \text{ side} = 1, \text{ line} = 2)$ **mtext**("(a)") **legend**("top", legend = **expression**(**paste**(lambda, "= 0.5")), bty = "n")  $plot(x2, \text{ dpois}(x2, 2), \text{ type} = "h", \text{ lwd} = 4, \text{ col} = "gray", \text{ las} = 1,$  $xlab = "", ylab = "probability")$  $\text{mtext}("y", \text{ side} = 1, \text{ line} = 2)$ **mtext**("(b)") **legend**("top", legend = **expression**(**paste**(lambda, "= 2")), bty = "n")  $plot(x3, dpois(x3, 5), type = "h", lwd = 4, col = "gray", las = 1,$  $x$ lab = "", ylab = "probability")  $\text{mtext}("y", \text{ side} = 1, \text{ line} = 2)$ **mtext**("(c)") **legend**("top", legend = **expression**(**paste**(lambda, "= 5")), bty = "n")

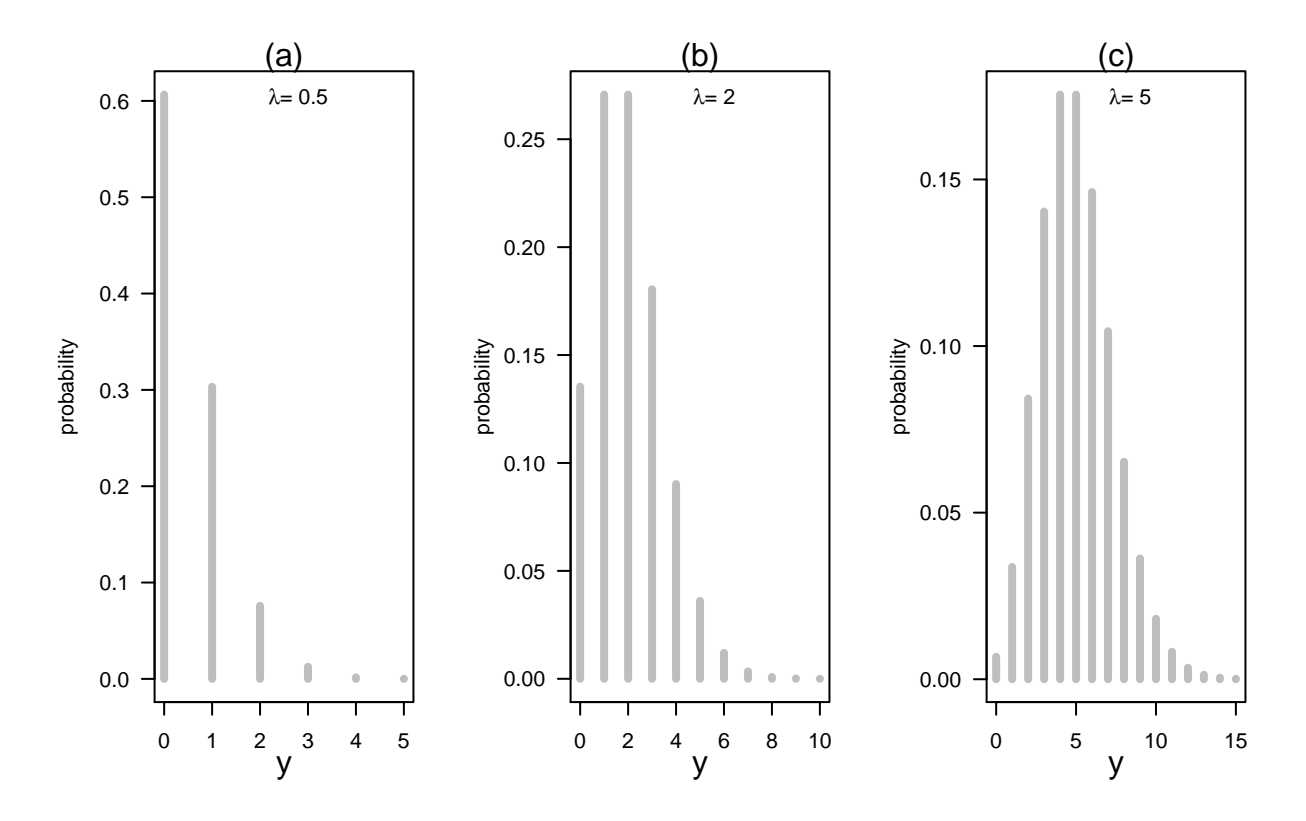

<span id="page-1-0"></span>**Flying-Bomb Hits on London During World War II [Clarke, 1946; Feller, 1950]**

```
count <- c(229, 211, 93, 35, 7, 1)
grids <- 576
hits <- 537
lambda <- hits / grids
count_expected <- c(grids * dpois(0:4, lambda = lambda), grids * ppois(4, lambda = lambda, lower.tail = F))
round(count_expected, 1)
```
## [1] 226.7 211.4 98.5 30.6 7.1 1.6

#### <span id="page-1-1"></span>**US Landfalling Hurriances**

<span id="page-1-2"></span>**Load the hurriance count**

```
con = "http://myweb.fsu.edu/jelsner/Book/Chap07/US.txt"
hurricanes = read.table(con, header = T)
head(hurricanes)
```
## Year All MUS G FL E ## 1 1851 1 1 0 1 0 ## 2 1852 3 1 1 2 0 ## 3 1853 0 0 0 0 0 ## 4 1854 2 1 1 0 1 ## 5 1855 1 1 1 0 0 ## 6 1856 2 1 1 1 0 **par**(las = 1, mar = **c**(4.6, 3.9, 0.8, 0.6))

```
layout(matrix(c(1, 2), 1, 2, byrow = TRUE), widths = c(0.57, 0.43))
plot(hurricanes$Year, hurricanes$All, type = "h", xlab = "Year", ylab = "Hurricane count")
```
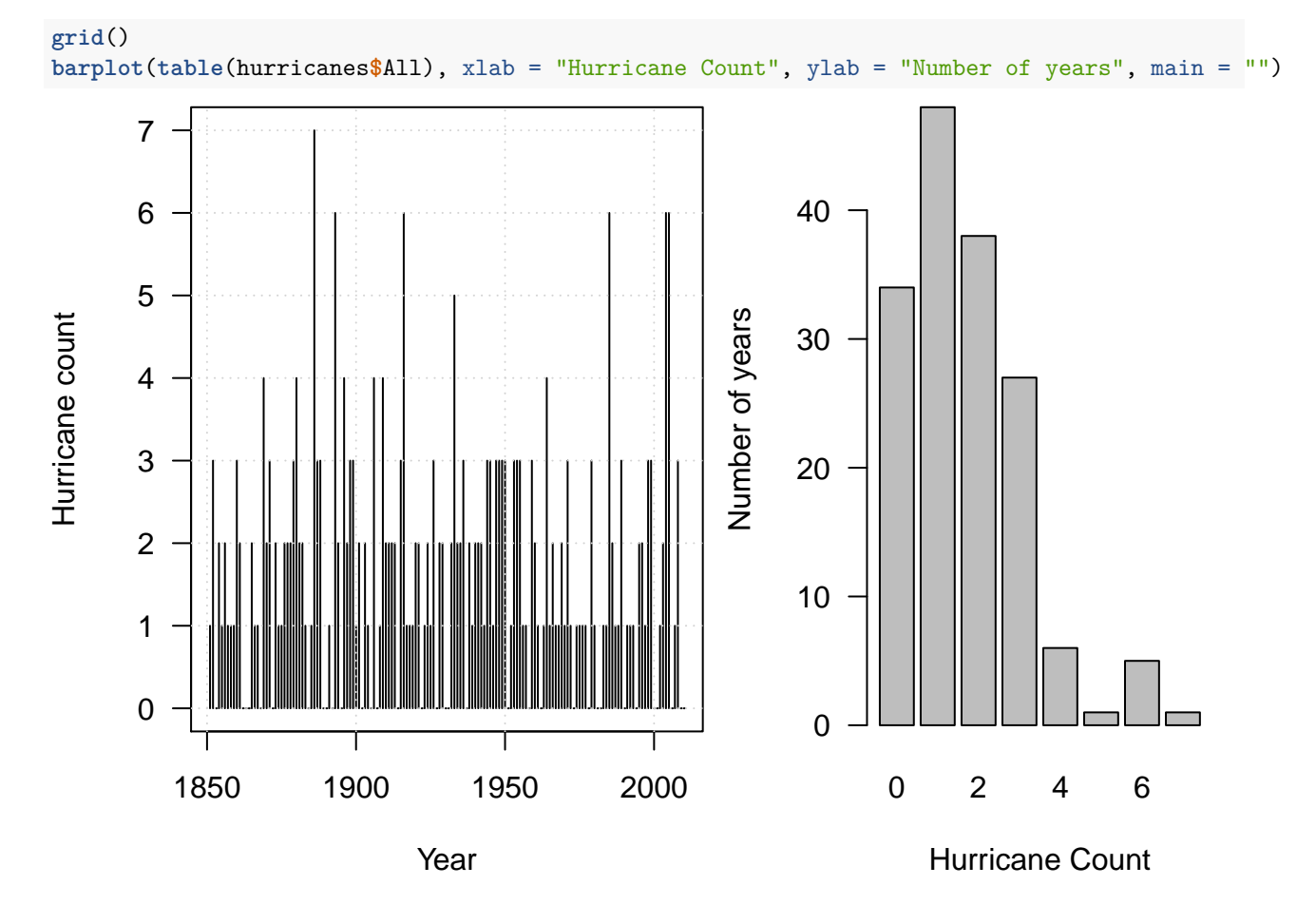

<span id="page-2-0"></span>**Load the environmetal variables**

```
load("annual.RData")
data <- data.frame(All = hurricanes$All, SOI = annual$soi, NAO = annual$nao,
                 SST = annual$sst, SSN = annual$ssn)
data <- data[-(1:15),]
H <- hurricanes
par(mfrow = c(2, 2), mar = c(4.5, 4, 1, 0.6))plot(range(annual$sst, na.rm = TRUE), c(0, 7), type = "n", ylab = "Hurricane count", xlab = "SST",
     \text{las} = 1)
for(i in 0:7){
  points(fivenum(annual$sst[H$All == i])[3], i, pch = 19)
  lines(c(fivenum(annual$sst[H$All == i])[1], fivenum(annual$sst[H$All == i])[2]), c(i, i))
  lines(c(fivenum(annual$sst[H$All == i])[4], fivenum(annual$sst[H$All == i])[5]), c(i, i))
}
plot(range(annual$soi, na.rm = TRUE), c(0, 7), type = "n", ylab = "Hurricane count", xlab = "SOI",
    \text{las} = 1for(i in 0:7){
  points(fivenum(annual$soi[H$All == i])[3], i, pch=19)
  lines(c(fivenum(annual$soi[H$All == i])[1], fivenum(annual$soi[H$All == i])[2]), c(i, i))
 lines(c(fivenum(annual$soi[H$All == i])[4], fivenum(annual$soi[H$All == i])[5]), c(i, i))
```
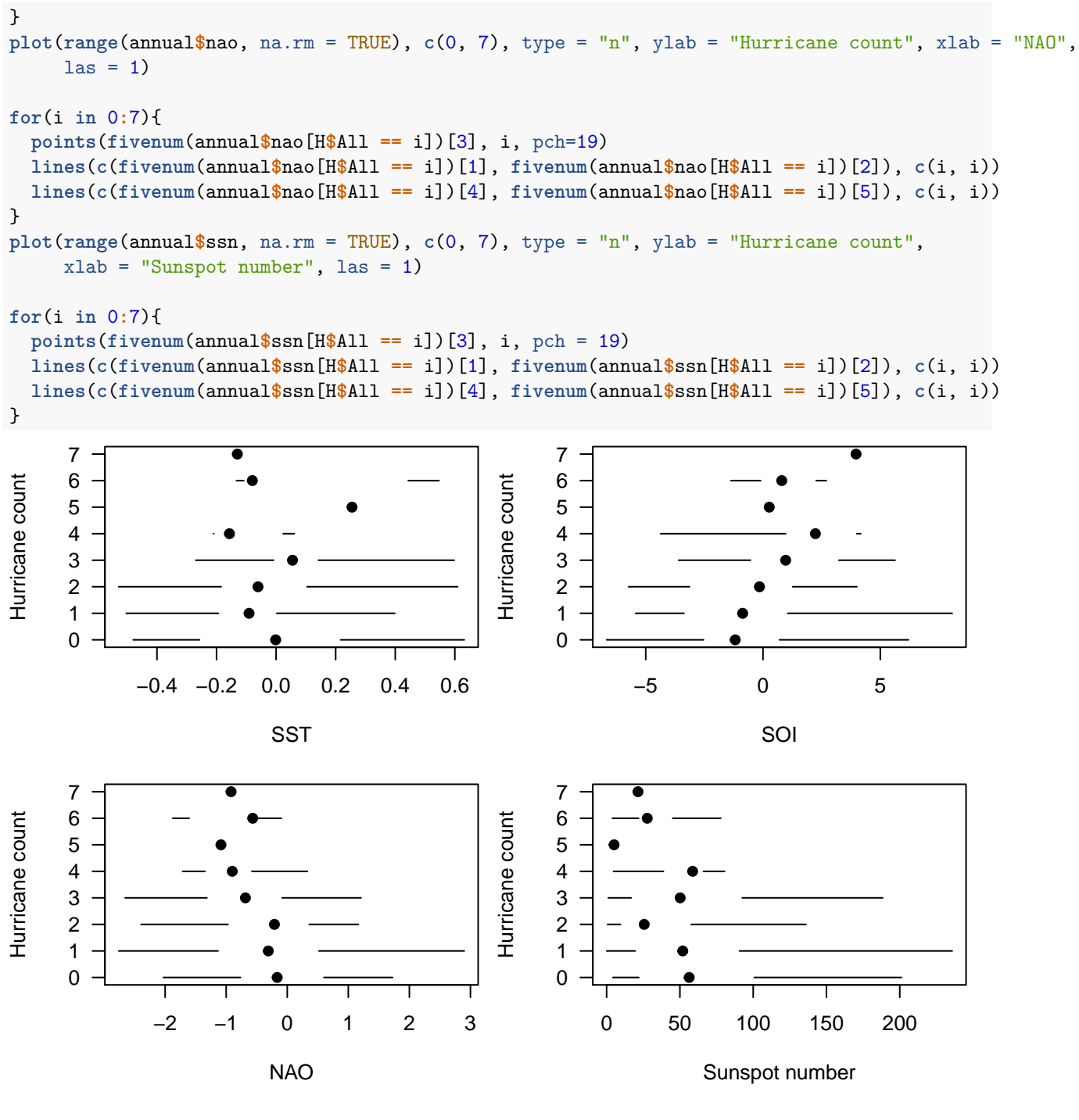

<span id="page-3-0"></span>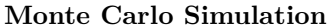

```
rate = mean(H$All)var(H$All)/rate
## [1] 1.240201
n <- length(H$All)
set.seed(1234)
```

```
ratio = numeric()
m = 5000for (i in 1:m) {
    h = \text{rpois}(n = n, \text{lambda} = \text{rate})ratio[i] = var(h) / mean(h)}
hist(ratio, 50, las = 1, col = "lightblue", border = "gray")
abline(v = var(H$All)/rate)
```
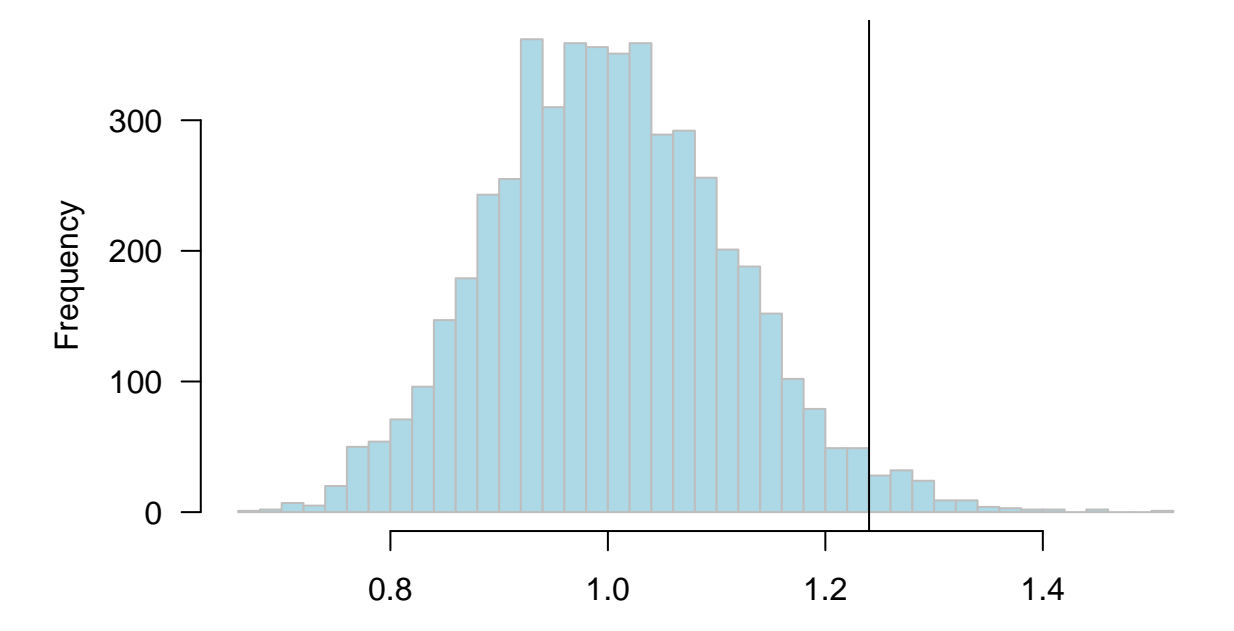

**Histogram of ratio**

```
ratio
```

```
sum(ratio > var(H$All)/rate) / m
```
## [1] 0.0232

### <span id="page-4-0"></span>**Linear Regression**

lmFull <- **lm**(All **~** ., data = data) **predict**(lmFull, newdata = **data.frame**(SOI = -3, NAO = 3, SST = 0, SSN = 250))

## 1 ## -0.318065 **step**(lmFull)

## Start: AIC=102.86 ## All ~ SOI + NAO + SST + SSN ## ## Df Sum of Sq RSS AIC ## - SST 1 1.5048 276.60 101.65 ## <none> 275.10 102.86 ## - SSN 1 5.3888 280.48 103.67

```
## - NAO 1 12.2586 287.35 107.18
## - SOI 1 15.7312 290.83 108.92
##
## Step: AIC=101.65
## All ~ SOI + NAO + SSN
##
## Df Sum of Sq RSS AIC
## <none> 276.60 101.65
## - SSN 1 4.6879 281.29 102.08
## - NAO 1 14.5246 291.12 107.07
## - SOI 1 15.6850 292.29 107.64
##
## Call:
## lm(formula = All ~ SDI + NAO + SSN, data = data)##
## Coefficients:
## (Intercept) SOI NAO SSN
## 1.859176 0.113710 -0.312752 -0.003634
```

```
Poisson Regression
```

```
PoiFull <- glm(All ~ ., data = data, family = "poisson")
summary(PoiFull)
```

```
##
## Call:
## glm(formula = All ~ ., family = "poisson", data = data)
##
## Deviance Residuals:
## Min 1Q Median 3Q Max
## -2.8530 -0.8984 -0.1376 0.6027 2.4720
##
## Coefficients:
## Estimate Std. Error z value Pr(>|z|)
## (Intercept) 0.595288 0.103342 5.760 8.39e-09 ***
## SOI 0.061863 0.021319 2.902 0.00371 **
## NAO -0.166595 0.064427 -2.586 0.00972 **
## SST 0.228972 0.255289 0.897 0.36977
## SSN -0.002306 0.001372 -1.681 0.09284 .
## ---
## Signif. codes: 0 '***' 0.001 '**' 0.01 '*' 0.05 '.' 0.1 ' ' 1
##
## (Dispersion parameter for poisson family taken to be 1)
##
## Null deviance: 197.89 on 144 degrees of freedom
## Residual deviance: 174.81 on 140 degrees of freedom
## AIC: 479.64
##
## Number of Fisher Scoring iterations: 5
plot(data$SOI, hurricanes$All[-(1:15)], pch = 16, cex = 0.75, col = "lightblue",
    xlab = "", ylab = "", las = 1)mtext("Hurricane Count", side = 2, line = 2)
mtext("Year", side = 1, line = 2)
```
**points**(data**\$**SOI, **predict**(lmFull), col = "red") **points**(data**\$**SOI, **predict**(PoiFull, type = "response"), col = "blue")

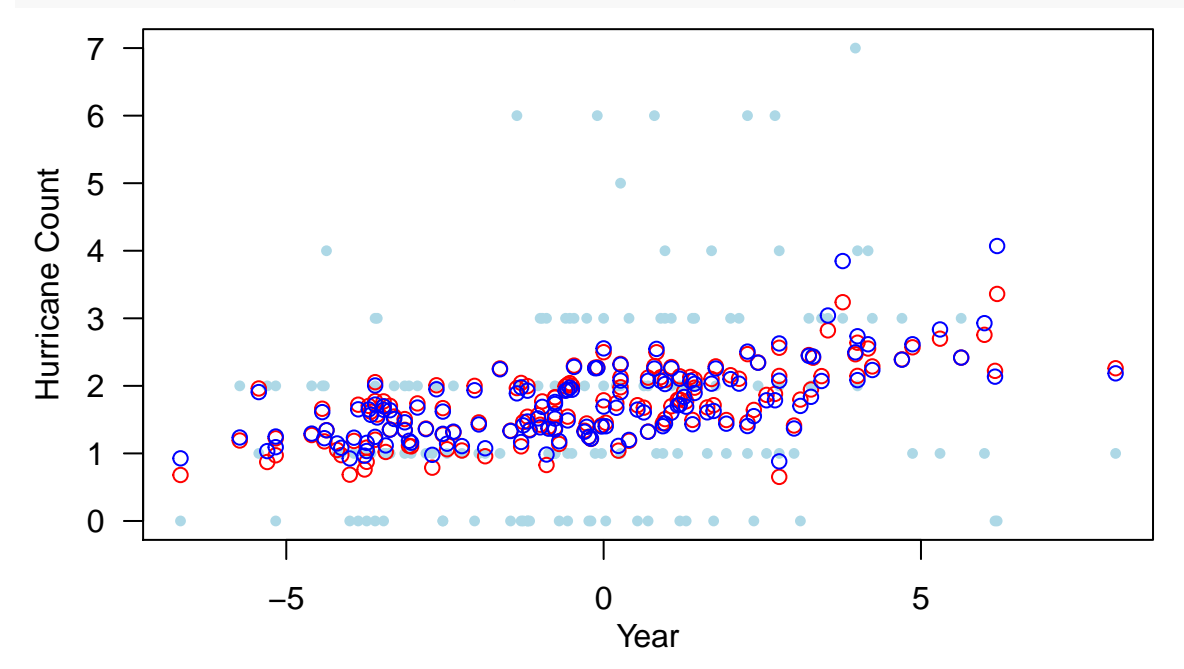

```
Another Example
```

```
library(faraway)
data(gala)
gala \leftarrow gala[, -2]
PoiFit <- glm(Species ~ ., family = poisson, gala)
summary(PoiFit)
##
## Call:
## glm(formula = Species ~ ., family = poisson, data = gala)
##
## Deviance Residuals:
## Min 1Q Median 3Q Max
## -8.2752 -4.4966 -0.9443 1.9168 10.1849
##
## Coefficients:
## Estimate Std. Error z value Pr(>|z|)
## (Intercept) 3.155e+00 5.175e-02 60.963 < 2e-16 ***
## Area -5.799e-04 2.627e-05 -22.074 < 2e-16 ***
## Elevation 3.541e-03 8.741e-05 40.507 < 2e-16 ***
## Nearest 8.826e-03 1.821e-03 4.846 1.26e-06 ***
## Scruz -5.709e-03 6.256e-04 -9.126 < 2e-16 ***
## Adjacent -6.630e-04 2.933e-05 -22.608 < 2e-16 ***
## ---
## Signif. codes: 0 '***' 0.001 '**' 0.01 '*' 0.05 '.' 0.1 ' ' 1
##
## (Dispersion parameter for poisson family taken to be 1)
##
## Null deviance: 3510.73 on 29 degrees of freedom
```

```
## Residual deviance: 716.85 on 24 degrees of freedom
## AIC: 889.68
##
## Number of Fisher Scoring iterations: 5
step(PoiFit)
## Start: AIC=889.68
## Species ~ Area + Elevation + Nearest + Scruz + Adjacent
##
## Df Deviance AIC
## <none> 716.85 889.68
## - Nearest 1 739.41 910.24
## - Scruz 1 813.62 984.45
## - Area 1 1204.35 1375.18
## - Adjacent 1 1341.45 1512.29
## - Elevation 1 2389.57 2560.40
##
## Call: glm(formula = Species ~ Area + Elevation + Nearest + Scruz +
## Adjacent, family = poisson, data = gala)
##
## Coefficients:
## (Intercept) Area Elevation Nearest Scruz Adjacent
## 3.1548079 -0.0005799 0.0035406 0.0088256 -0.0057094 -0.0006630
##
## Degrees of Freedom: 29 Total (i.e. Null); 24 Residual
## Null Deviance: 3511
## Residual Deviance: 716.8 AIC: 889.7
```